## TILF NETWORKING

LFN Developer & Testing Forum

## XGVela Seed Code Design Walk-through

XGVela Team

### XGVela Architecture Overview

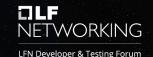

### 1. Application tailoring:

- The NFs / applications are further decomposed according to the microservices architecture
- Strip away the parts that have nothing to do with the application itself

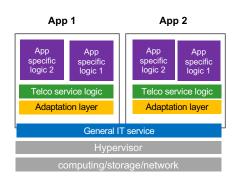

#### 2. Platform addition:

- Support the coexistence of multiple resource forms
- Based on network element software architecture, the implementation of the service rely on the platform
- Provides unified capabilities through API

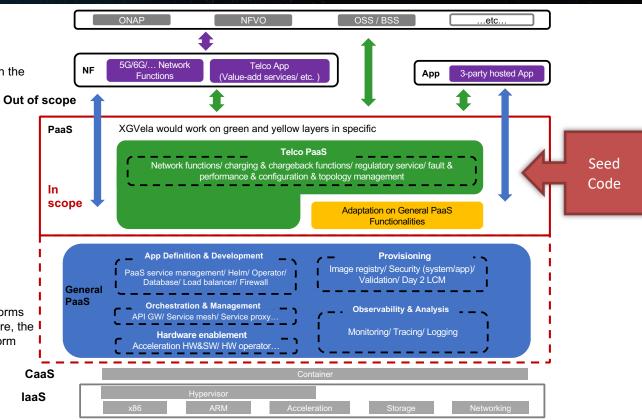

### Seed Code Status

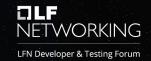

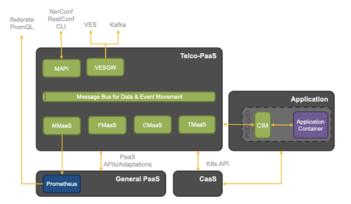

#### **Status**

- Seed code upload to GitHub
- Build Integration (GitHub Actions, Maven)
- Code coverage

### **Key Stats**

- 592 unique files
- ~57K LOC, ~8K Comments
- Primary languages Go, Java

### Following Telco-PaaS functions are seeded from Mavenir MTCIL.

- <u>CMaaS: Configuration Management as a Service</u>
   Provides a consistent and versioned view of configuration using Yang and NetConf. Supports Day-0, 1 and 2 configuration flows. Interfaces with k8s for configuration discovery and push.
- TMaaS: Topology Management as a Service
   Automatically discovery k8s services and builds 3GPP ManagedObjects for NFs, manages NF and μService states, supports LCM.
- <u>FMaaS: Fault Management as a Service</u>
   Application and platform events, TCA (via MMaaS/Prometheus), event subscriptions and ONAP VES 7.1 compliant NBI.
- VESGW: ONAP VES Gateway
   Built on ONAP/VESPA project with enhancement to support multi NF streams.
- CIM: CNF Interface Module
   A sidecar that provides a local integration and adaptation API layer for applications.
- Helm based packaging framework
- Metrics Management as a Service (MMaaS) In Progress
   Uses Prometheus (in General PaaS) for metrics collection. Implements the control plane for configuring Prometheus for NF service discovery, KPIs and TCA.

| Project     | μService       | Description                                                                            | Cardinality | Notes                                                                              |
|-------------|----------------|----------------------------------------------------------------------------------------|-------------|------------------------------------------------------------------------------------|
| CMaaS       | cmaas          | Configuration Management                                                               | 1           | Single instance stateless service. Supports HA via Kubernetes probes and recovery. |
| FMaaS       | fmaas          | Fault Management                                                                       | 1n          | N-Active stateless service.                                                        |
| TMaaS       | tmaas          | Topology Management                                                                    | 1n          | N-Active stateless service.                                                        |
|             | tmaas-gw       | TMaaS Kubernetes Client                                                                | 12          | Active-Standby instances for HA.                                                   |
| NBI         | vesgw          | Notification Gateway                                                                   | 1,3,5       | N-Active stateless service.                                                        |
| MMaaS       | mmaas          | Metrics Management                                                                     | 1           | Single instance stateless service. Supports HA via Kubernetes probes and recovery. |
| Packaging   | cnf-packaging  | Helm based packaging framework                                                         | -           |                                                                                    |
|             | xgvela-builder | Build and package XGVela Telco-PaS                                                     | -           |                                                                                    |
| Integration | cim            | A sidecar that provides a local integration and adaptation API layer for applications. | -           |                                                                                    |

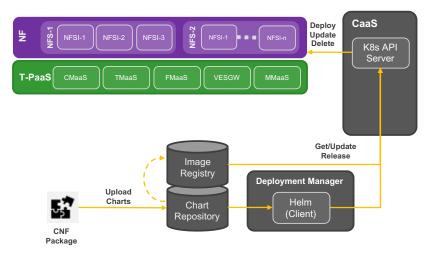

- Fully compliant Helm package
- Consists of collection of directories and files pertaining to CNF and CNFC/µService.
- Can be encapsulated in a CSAR pacakge

#### Sample Structure,

#### AMF

- Chart.yaml
- requirements.yaml
- values.yaml - LICENSE
- README.md
- alerts/alerts.yaml
- config/
  - mgmt/{.yang, .json}
  - static/{.json}
- eventdef/{.json}
- metrics/{metrics.yaml}
- dashboard/{.json}
- charts/ - amf-ee/
  - Chart.vaml
  - requirements.yaml
  - values.vaml
  - alerts/
  - config/
  - eventdef/
  - metrics/
- amf-gw/
- amf-pathmgmt/
- amf-slicemgmt/

- # A YAML file containing information about the NF
- # OPTIONAL: A YAML file listing dependency for the NF
- # The default deployment configuration values for the NF
- # OPTIONAL # OPTTONAL
- # OPTIONAL: TCA rules
- # OPTIONAL: NF/NFC configuration yang and json files.
- # OPTIONAL: NF/NFC static files
- # OPTIONAL: Event static and override parameters for enrichment.
- # OPTIONAL: Metrics recording rules # OPTIONAL: Grafana dashboard
- # Exists only at root/NF level. Contains sub folders for each NFC.

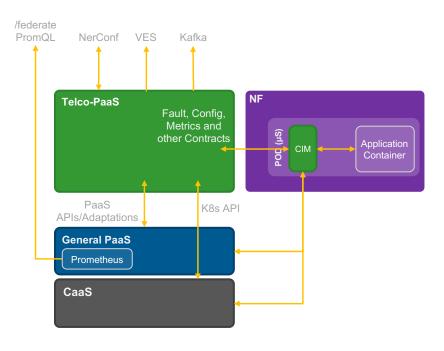

- CIM (CNF interface module) provides a local integration and adaptation API layer for applications.
- Deployed as a sidecar to application and platform containers.
- Implements various single node design patterns to enable loose coupling of application containers to the infrastructure.
- Interfaces with application over REST for APIs and NATS for messaging and events.

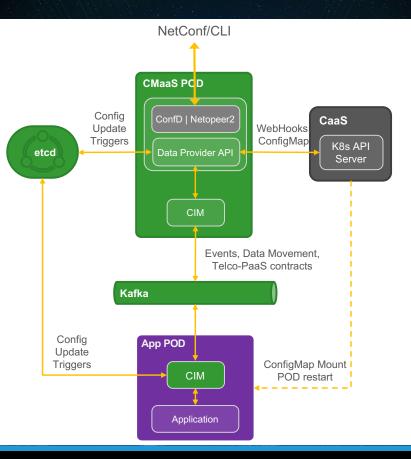

- Netopeer2 integration is ongoing. A future release might support option for the end user to pick between ConfD or Netopeer2.
- NF/NFC configuration are stored in ConfigMap. Addresses Day-0, 1 delivery.
- Watches k8s for NF deployment/update.
- On new NF deployment, loads any management configuration yang and json from ConfigMap and provisions the NetConf server module.
- Day-2 configuration changes are delivered via k8s rolling update or by direct API calls to application containers via etcd and CIM per application need.

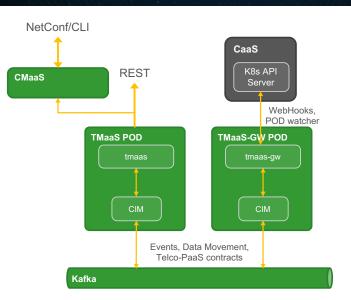

- Watches k8s for NF deployments, updates
- Constructs/updates MangedObjects (extended from 3GPP)
- Employs ETSI states for NF and NFC

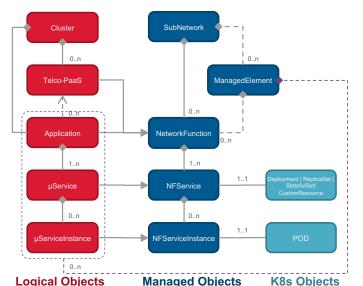

#### **POD** annotation

xgvela.org/tmaas {
 telcoPaasId: <>
 dnPrefix: <>
 nfId: <>
 vendorName: <>
}

**ETSI NF States,** 

- NULL
- INSTANTIATED NOT CONFIGURED
- INSTANTIATED\_CONFIGRED\_ACTIVE
- INSTANTIATED\_CONFIGURED\_INACTIV
   E

Correlated from k8s probes and resource events,

- Startup Probe
- · Liveness Probe
- · Readiness Probe
- ...

### **FMaaS**

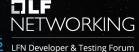

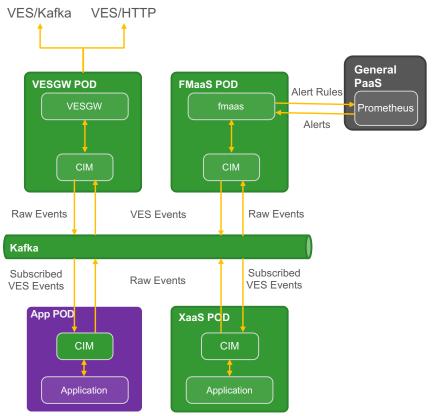

- Implements VES 7.1 specifications. Following domains are supported currently,
  - Fault
  - Heartbeat
  - Notification
  - TCA Alerts
  - Measurement
- Interfaces with applications via CIM and with Prometheus for TCA.
- Enriches and correlates events.
- VESGW implements notification service and supports push towards a VES collector or Kafka endpoints.
  - Primarily ONAP/VESPA extended to run in PaaS, outside of the NFs and supporting multiple NF streams.
- CIM provide APIs for applications to subscribe to and get notified about certain events based on nfld, category or eventName.

## Basic Setup and Use cases

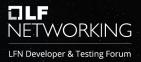

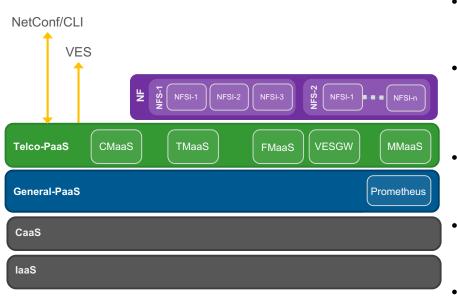

- When deployed, NFs are auto-initialised with dynamic Day-1 configuration
- When deployed, NF topology is automatically constructed, NFV states correlated, and state events are generated.
- When deployed, notifications and faults are generated and notified northbound over VES
- When deployed, NF is automatically configured to run PODs with active or standby roles as per the policy.
- When a configuration is changed via CLI (or over NetConf), changes are pushed to applicable µServices.

# Deployment & Discovery

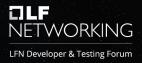

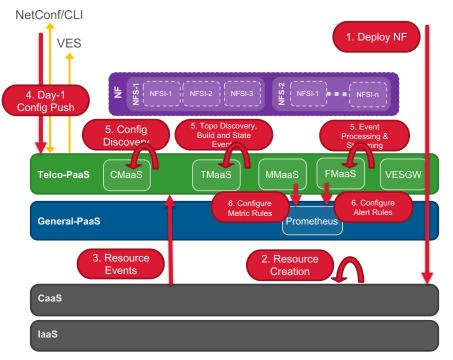

- When deployed, NFs are auto-initialised with dynamic Day-1 configuration
- When deployed, NF topology is automatically constructed, NFV states correlated, and state events are generated.
- When deployed, notifications and faults are generated and notified northbound over VES

# Dynamic Config Update

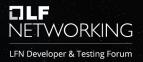

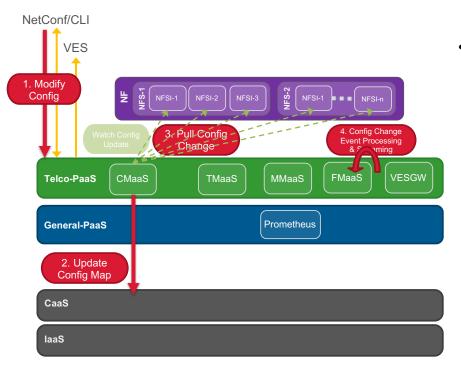

When a configuration is changed via CLI (or over NetConf/RestConf NBI), changes are pushed to applicable µServices.

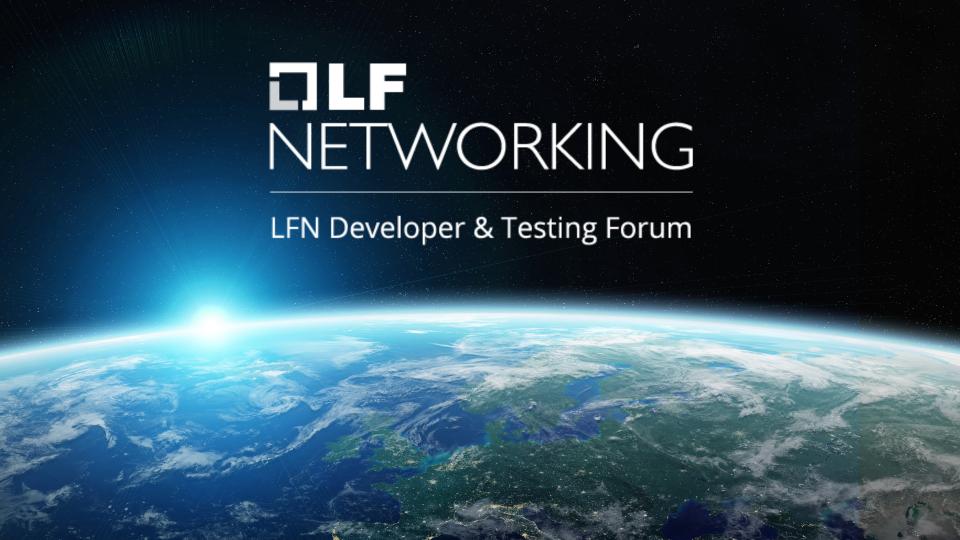